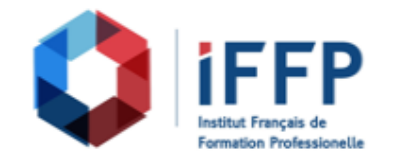

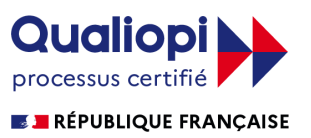

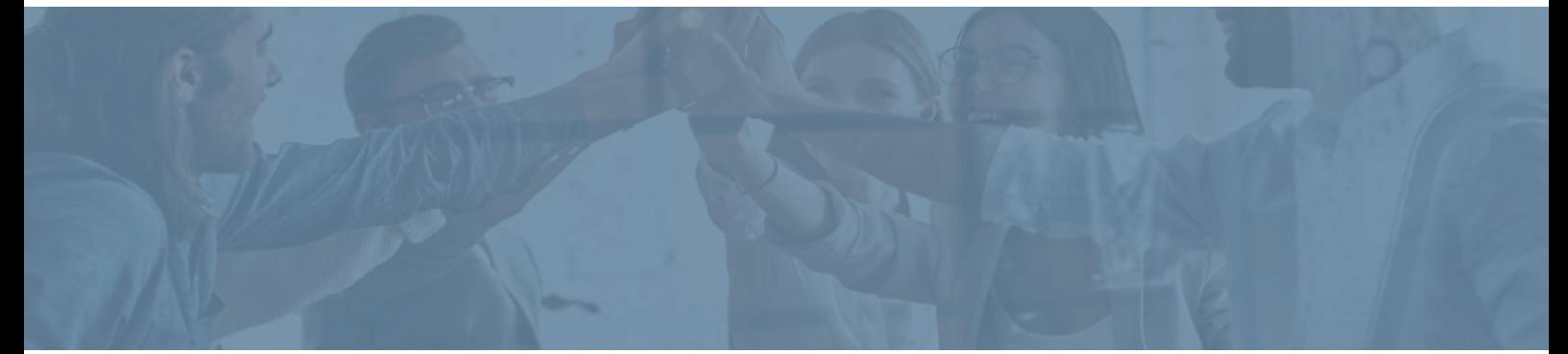

## **Formation Office 2019 pour Mac, prise en main opérationnelle d'Excel, Word, PowerPoint et Outlook Applications de bureau et Microsoft 365**

**Durée** : 14 heures **Certification** : ENI Excel

**Prix** : 1650 **Référence** : 2101599

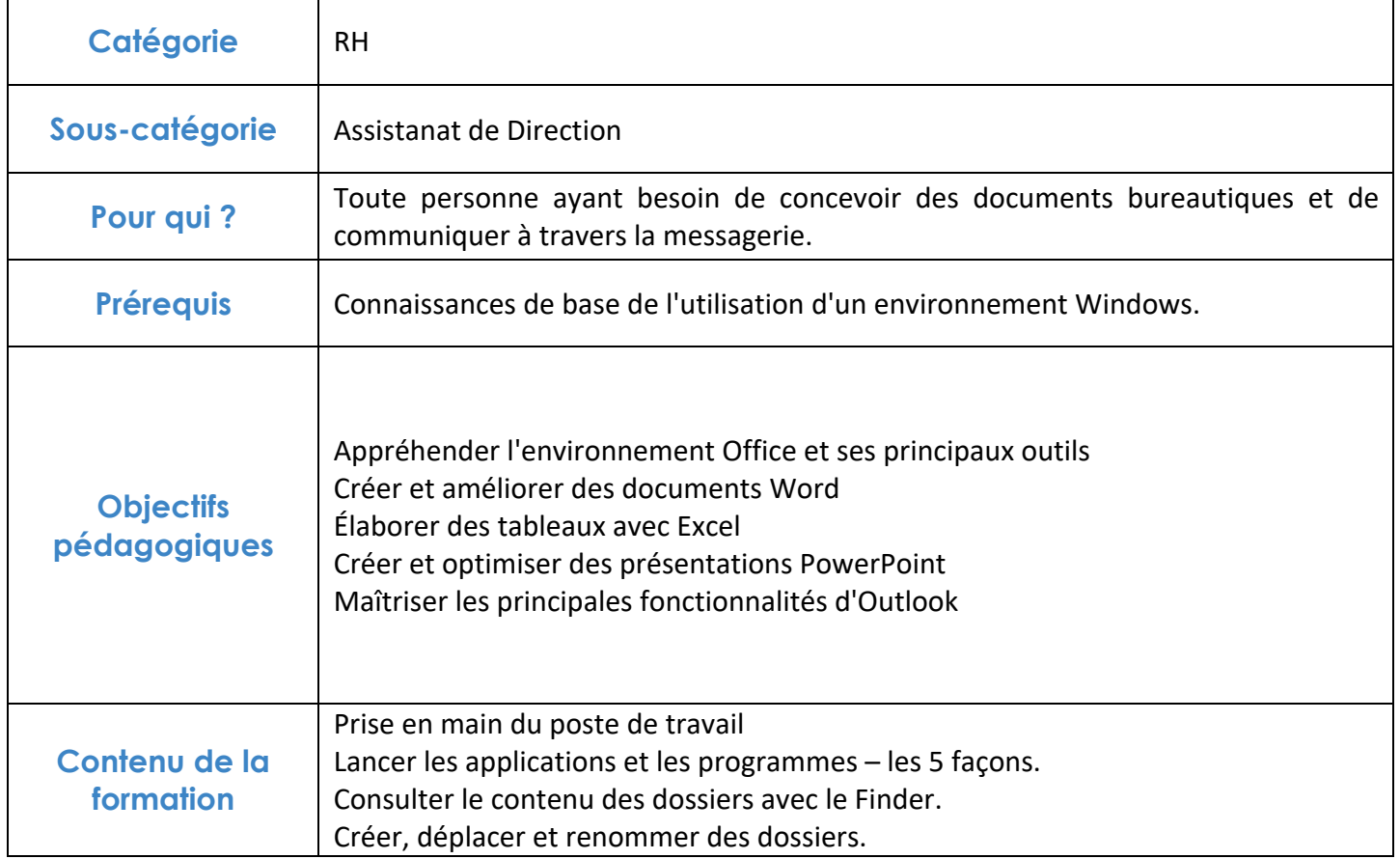

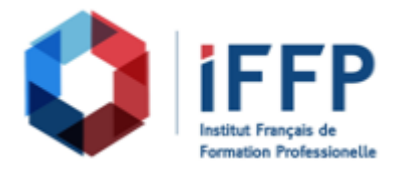

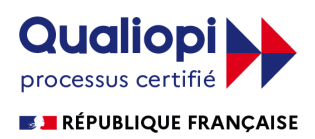

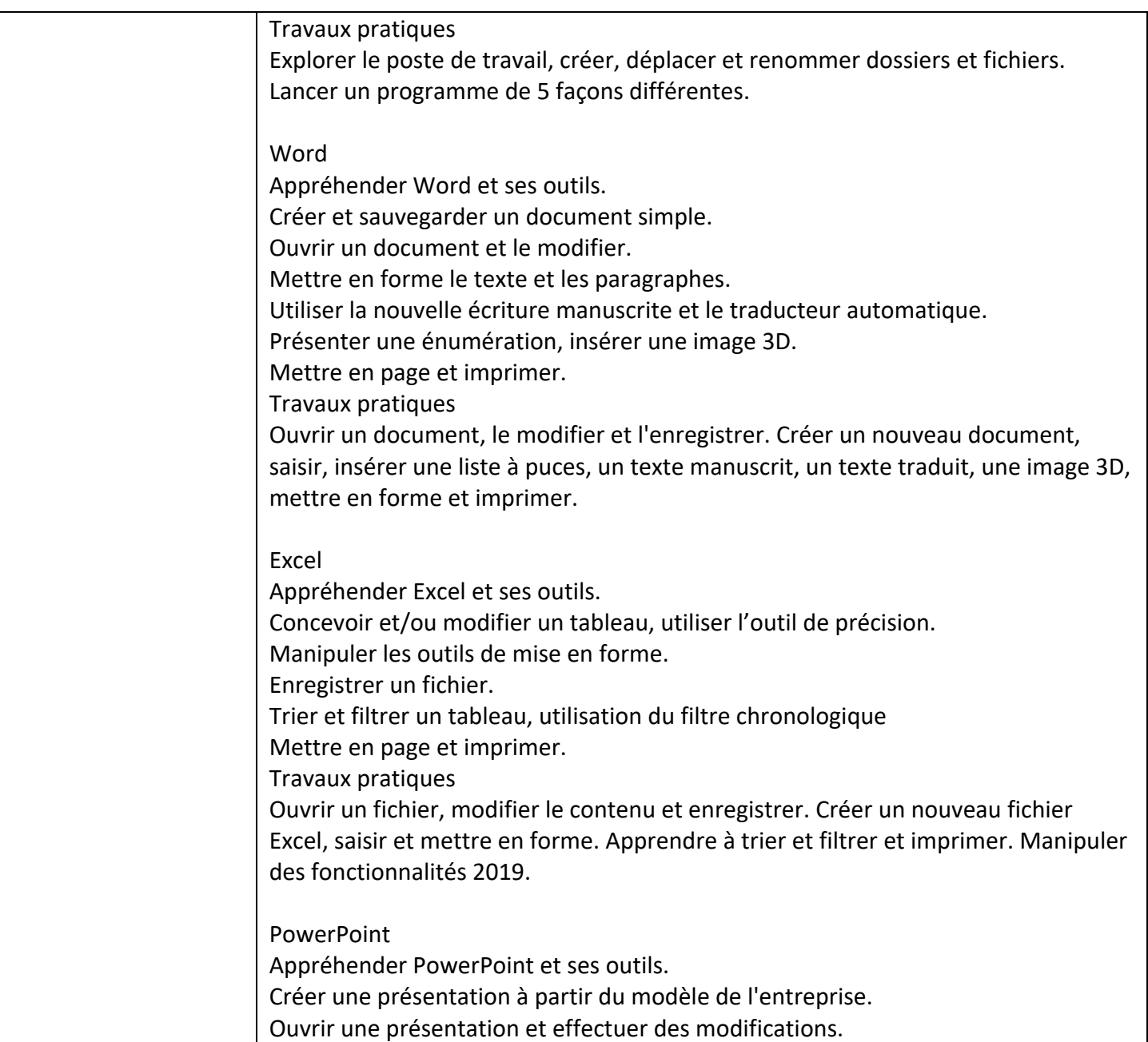

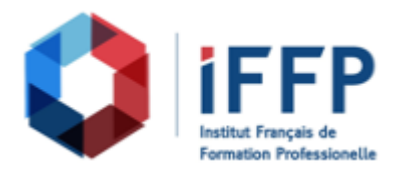

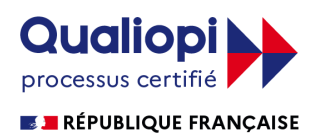

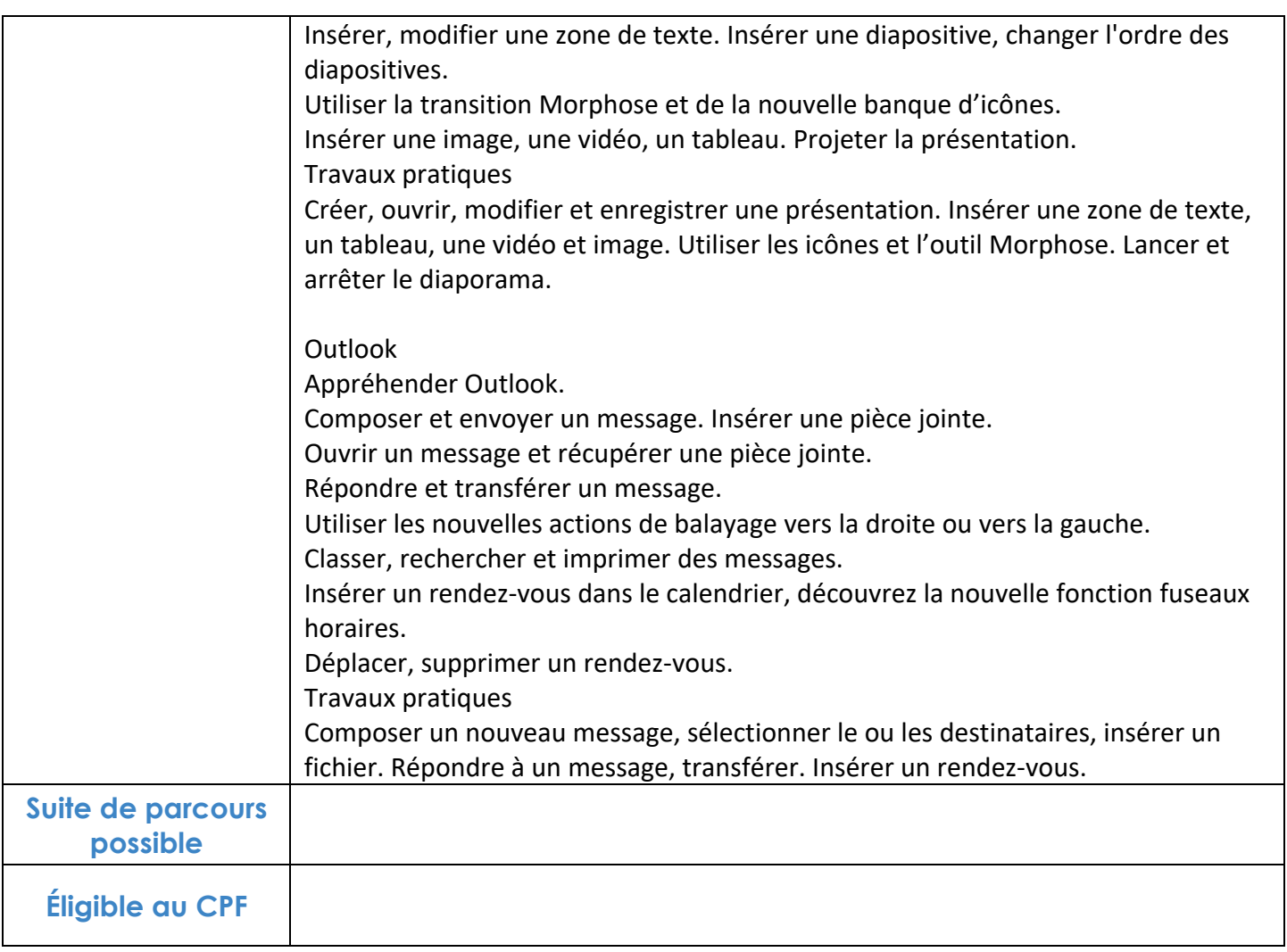

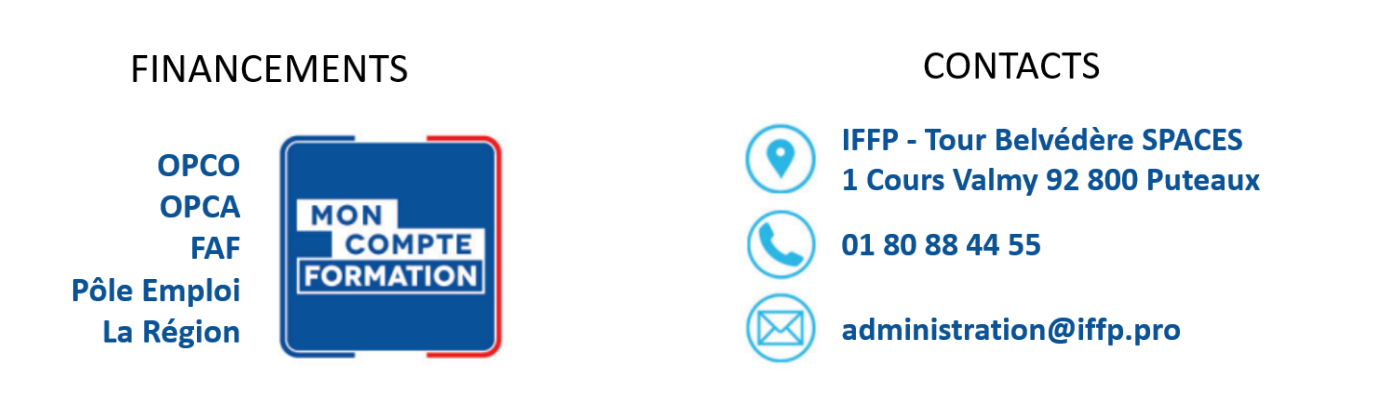